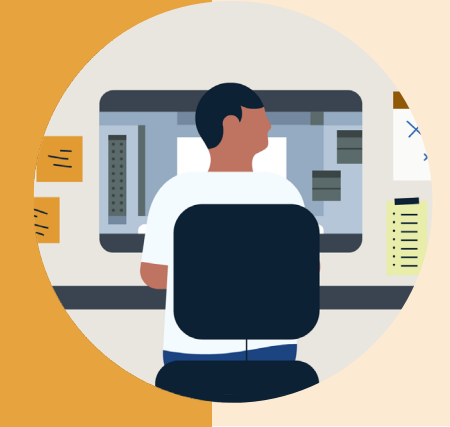

# Improved Options for Restricting Admin Reporting

Control the level of data granularity in your learning reports through group customization.

Now you can choose to exclude a specific group of learners from learner-level reporting that includes Personal Identifiable Information, or (PII), in your admin settings.

#### The new option enables admins to:

- 1. Access aggregate-only reports for some learners and all reports for the rest
- 2. Restrict PII data access by customizing which learners are included and excluded from learner-level reports
- 3. Control the granularity of reporting on a group-level, e.g. with groups based on the country learners are located in

## How to restrict admin reporting:

**1** Click on your profile menu.

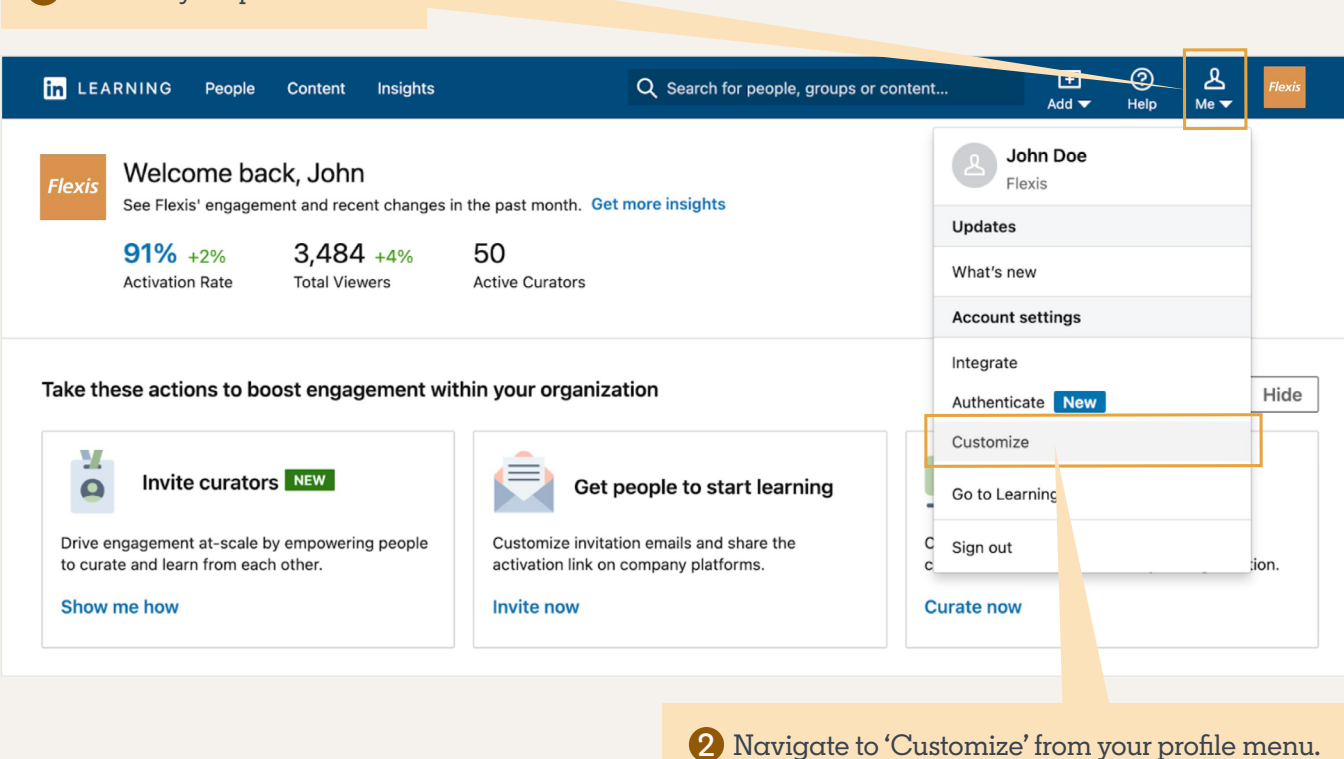

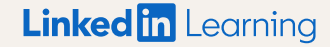

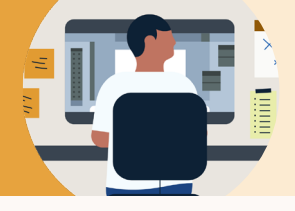

# Improved Options for Restricting Admin Reporting

Click on the 'Insights' **3** tab to access your reporting restriction settings.

Navigate to the NEW **4** option: 'Aggregate reporting for some learners', and type in the names of learner groups for which you would like to have aggregate-only reporting applied to. Choose from existing learner groups or create new ones.

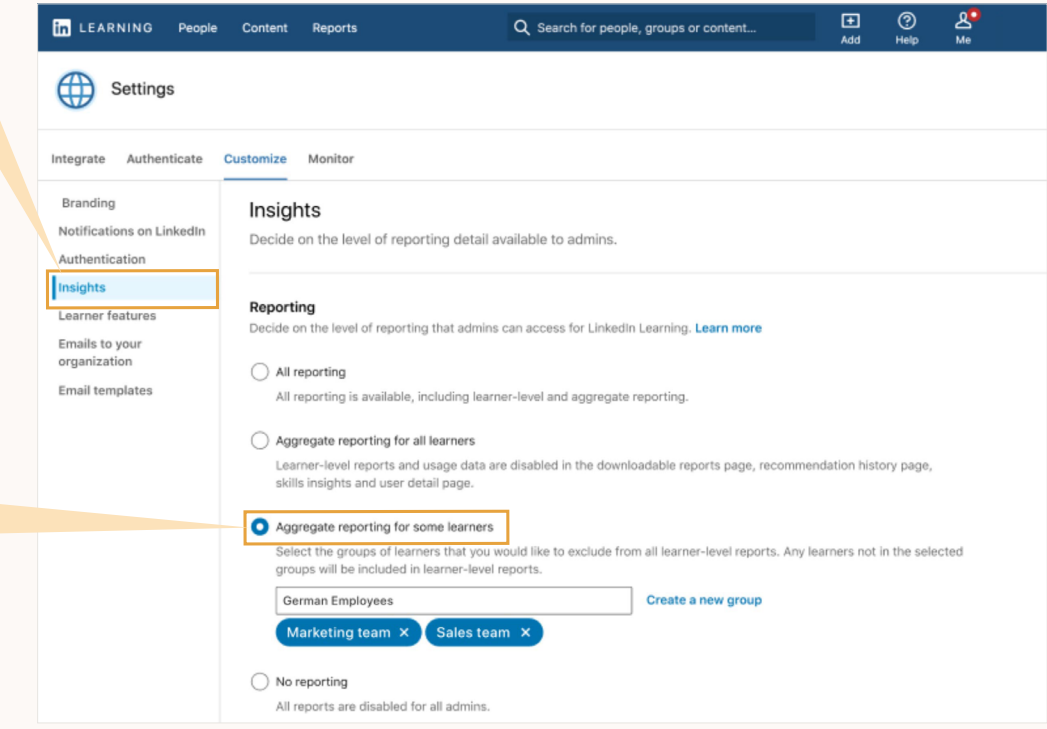

**Note:** Moving forward, any learners in the chosen groups will be excluded from all reports that include PII data. All other learners will still be included in learner-level reporting.

### Reporting Data Levels:

Reference this chart to see which reports within LinkedIn Learning's admin portal include leaner-level data, and which include aggregate-only data.

*Note on Recommendation Reporting: This setting will not have an impact on any recommendation reports. If admins don't want learner tracking on learner assignments, they should avoid assigning to those learners.*

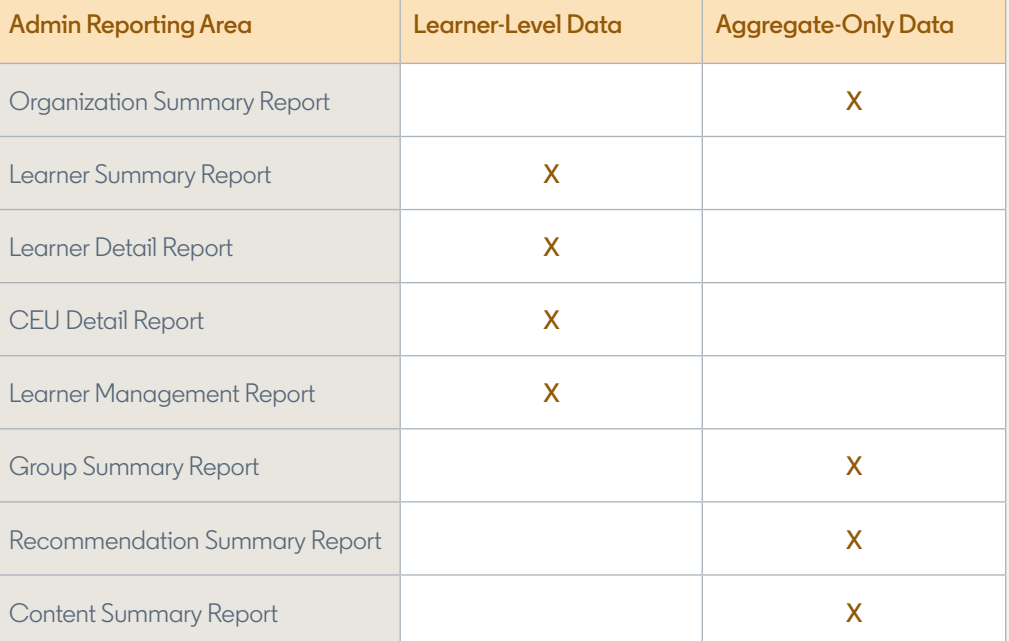